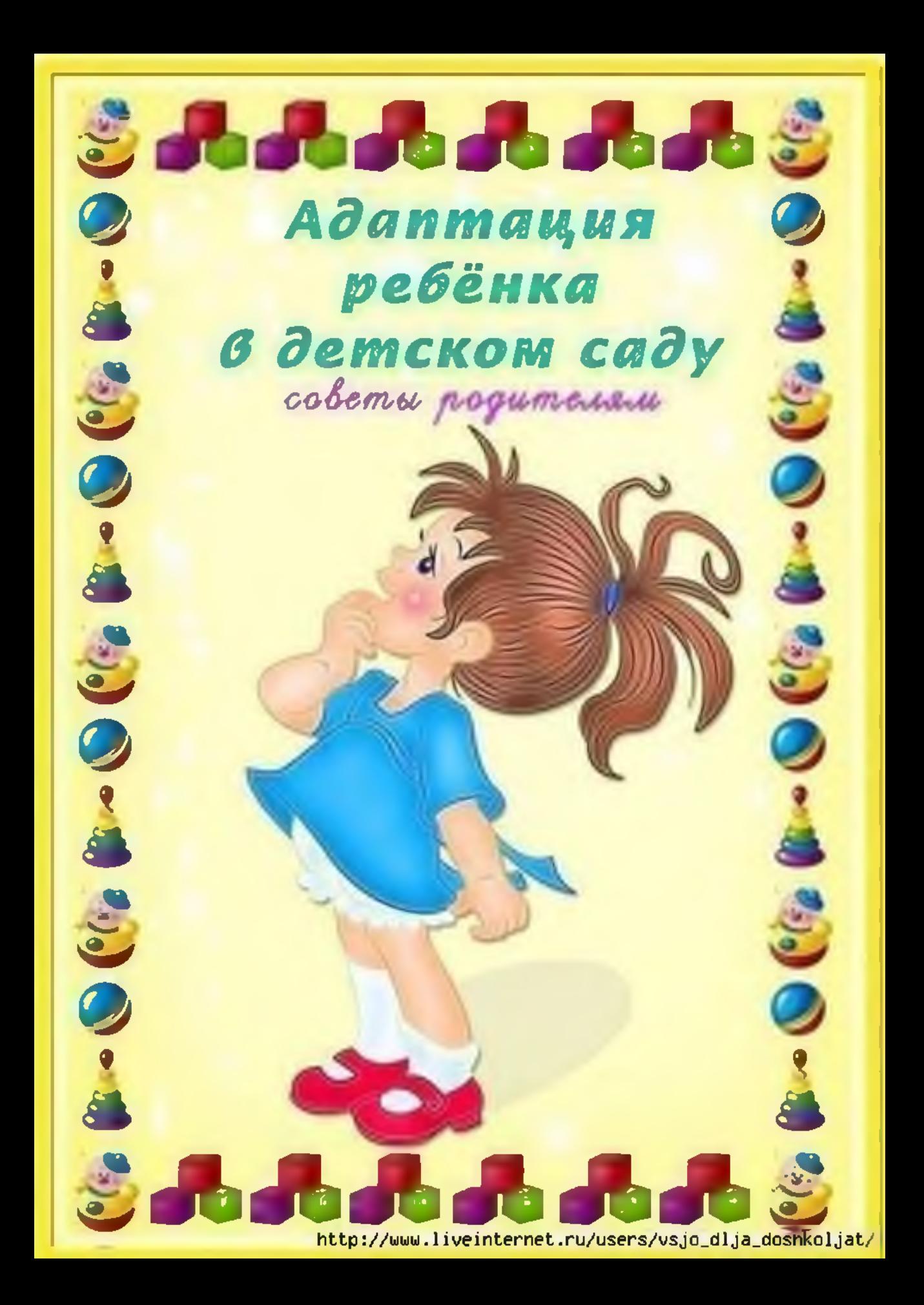

#### Совет семь - Расставание

Расставание с лалой - для всех животрепещищий вопрос. Очень лногие дети плачут при расставании. Их приходится долго уговаривать и отвлекать. Воспитатель положет вал в этол, но в ваших силах сделать расставание ленее болезненныл. Танайте, как ребенок чувствует себя в ваше отсутствие. Если он быстро успокаивается, не грустит то, скорее всего, причина в ришиале расставания.

Необходило придилать или изленить ритуал, чтобы ребенжи было легче Bac omnucmumb.

# 'Совет восемь — Никогда не обманывайте ребенка

 $66$ лан – даже если и вас изленияись планы - ложеш стать очень тяжелой правдой для ребенка, поколебать его доверце к вал и свести на нет все усилия по успешной адаптации в саду. Поэтолу, если не уверены, сложете ли выполнить свое обещание – лучше забрать ребенка раньше без  $n$ pegynpe $\frac{1}{2}$ kgenu $\frac{1}{2}$  – amo станет для него приятныл сюрпризол.

#### Совет пять - Оцежда

Одежда должна быть удобной и колфортной. Что для вас важнее чтобы он выглядел салыл лодныл и стильным или, чтобы он не боялся испачкаться и полять одежду? Обратить внимание на удобство застежек. Пусть лаленький человек чувствует себя колфортно и свободно, а одежда не будет предметом ваших сожалений и претензий к ребенку.

### Совет шесть - Игрушки

**Oorosopumect c** ребенкол, что он будет приносить в gemckuu cag monbico me urpumku, c komopumu он готов поделится, и nponaska usu nopua **«соторых не вызовеш** бурю слез. Полните ceŭuac ugem aganmayu*s* k gemckom cagy, amo u mak maxkeso gas samero ребенка, и лишние потрясения елу совсел nu & uemy.

#### Совет три - Еда

 $\blacksquare$ 

Не приучайте gemeй к перекусал, а соблюдайте режил питания. Организм ребенка привыкает к nepekycan u в саду елу этого ложет не хватать. Малыш будет ucnыmывать guckoncpopm, но объяснить не сложет. Ест ли ребенок сал или елу нужна полощь?

Уверенно пользуется soskkoŭ u suskoŭ? Pemume. **как** лного вы хотите полощи в этол вопросе от BOGNumameseű. Pacckaskume о ваших пожеланиях людял, которые будут непосредственно общаться с вашил

лалышол.

# Совет четыре -

Очень часто родители уверены, что ребенжу не нужен дневной сон, ведь дола его не уложишь. В gemckom cagy gemu cnsm, nomo.ny umo ux жизнь гораздо более диналична и насыщена, и после обеда дети просто валятся с ног om ycma.aocmu.

#### первый - Неполный день onet

Постарайтесь не оставлять ребенка на полный день Желательно первое время забирать его тогда, когда он еще не устал. Время пребывания в саду увеличивайте постепенно.

## Совет второй -Правила личной гигиены

Целесообразно узнать все правила, которые существуют в садике, особенно те, что касается личной гигиены.

Постарайтесь придерживаться ux дола – тогда ребенжу легче будет привыжнуть & требованиял садика.

**Сбязательно** ocmashme в caguke aanac ogeskgm u белья, чтобы в **GAYUAO** необходилости ребеном мог быстро переодеться в uucmoe u cyxoe.

http://www.liveinternet.ru/users/vsjo\_dlja\_doshkoljat/